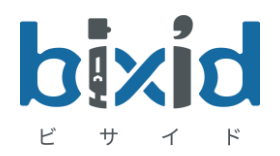

# スマホアプリ **bixid機能紹介**

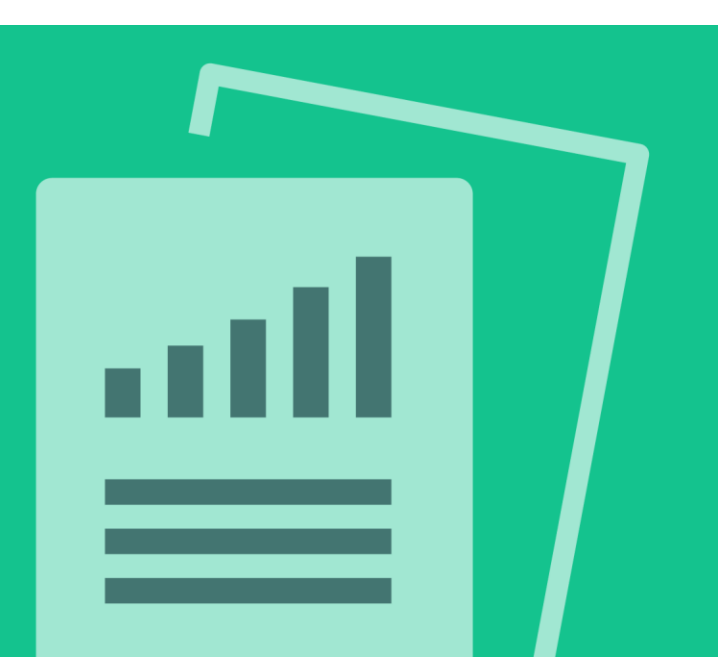

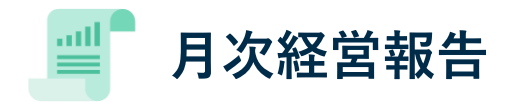

## **スマホ1つでいつでもどこでも経営数値を確認**

bixidのスマホアプリはWEB版と連携し、PCや紙で確認していた経営状況レポートを**いつでもどこでもタイムリーに把握**する ことができます。**シンプルな操作**で試算表や取引明細などを確認でき、コメントのやり取りで外出先でも社内外とのコ ミュニケーションが可能となります。(※ご契約の内容により、利用できる機能が異なります。) 設定したKPIに対して実績の登録もできるので、毎日の業務実績登録で**部署や社員が業務目標を意識**するようになります。

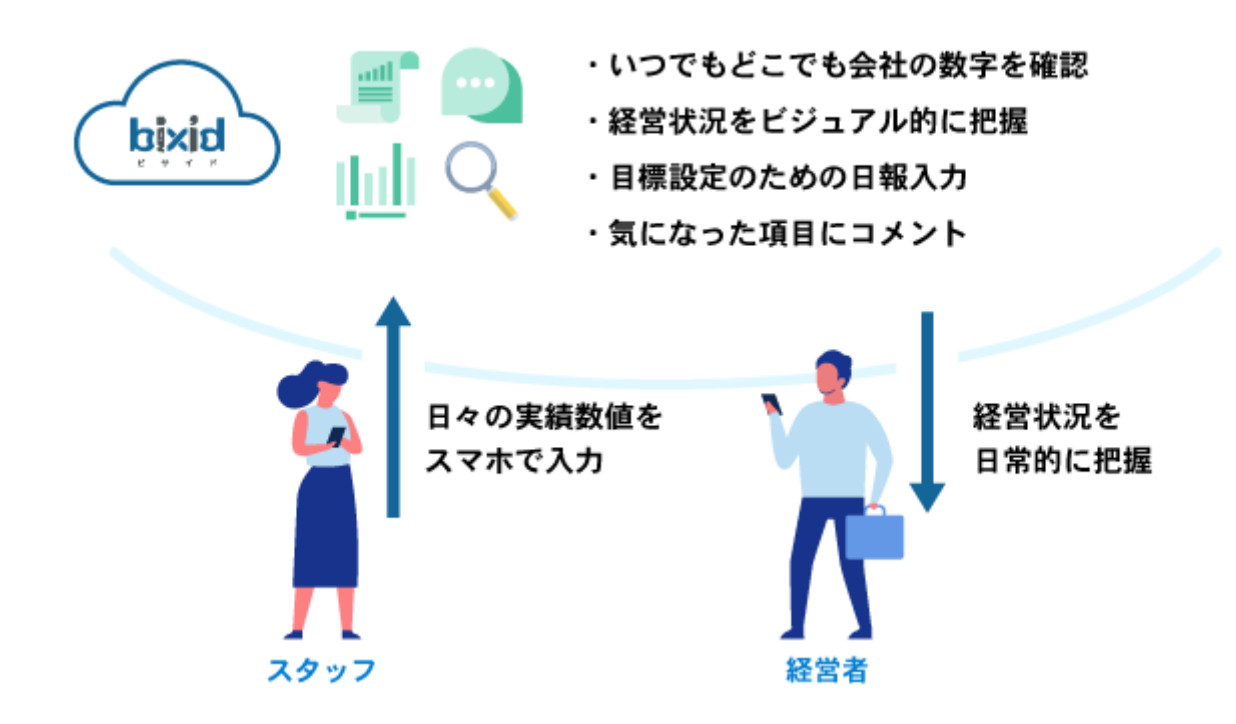

ホームにはWEB版bixidと同じキャッシュ残高と税引前利益率を推移で確認できるようになっています。 タイムラインには登録された会社の新着情報を表示しています。ここから会社のデータが登録されたか、報告レポートの 確認をすることができます。

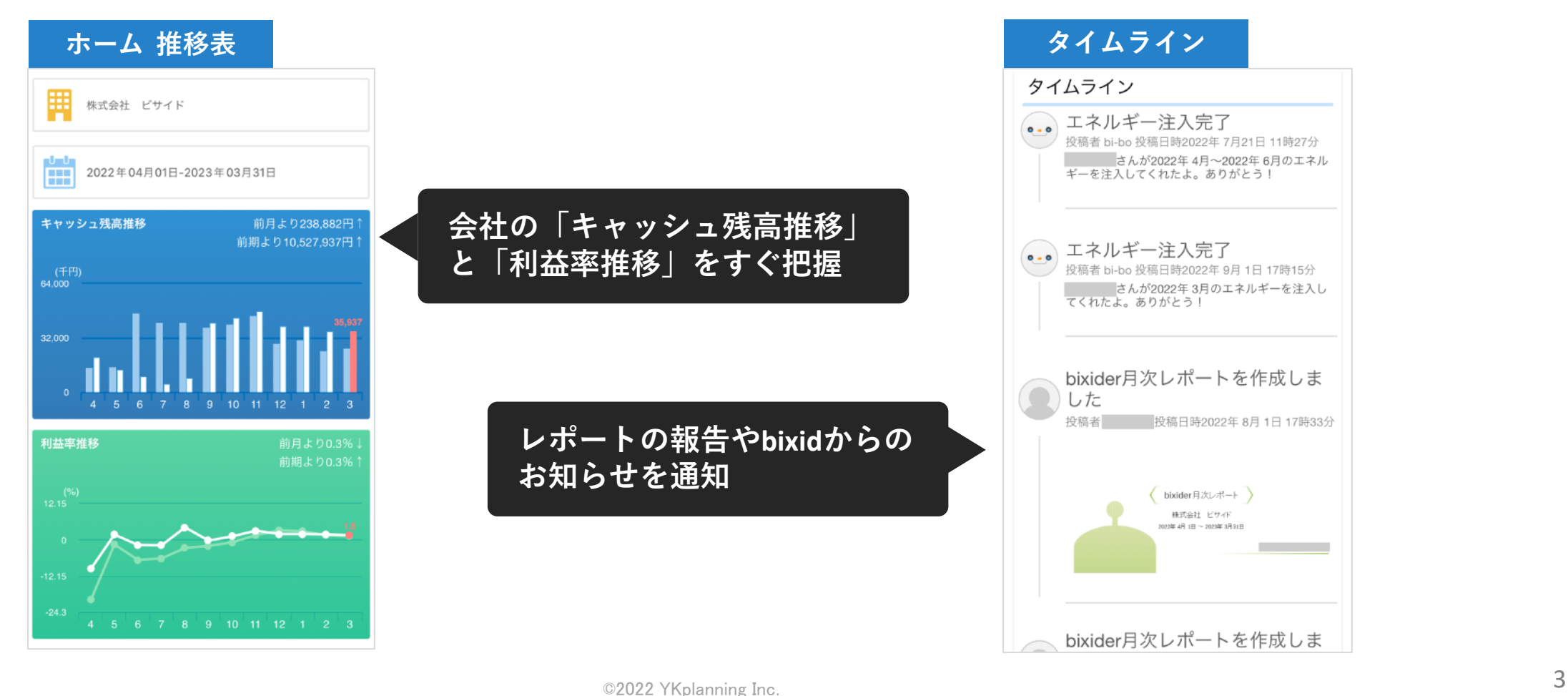

「貸借対照表」と「損益計算書」をスマホで確認できます。また、紙の試算表と違い各勘定科目の深掘りができます。 「変動額が多い科目TOP20」では金額で動きの多かった項目を見られるので、その月に何が起こったかを把握できます。 紙で確認していた試算表がいつでもどこでも確認でき、経営者に高い評価を得ています。

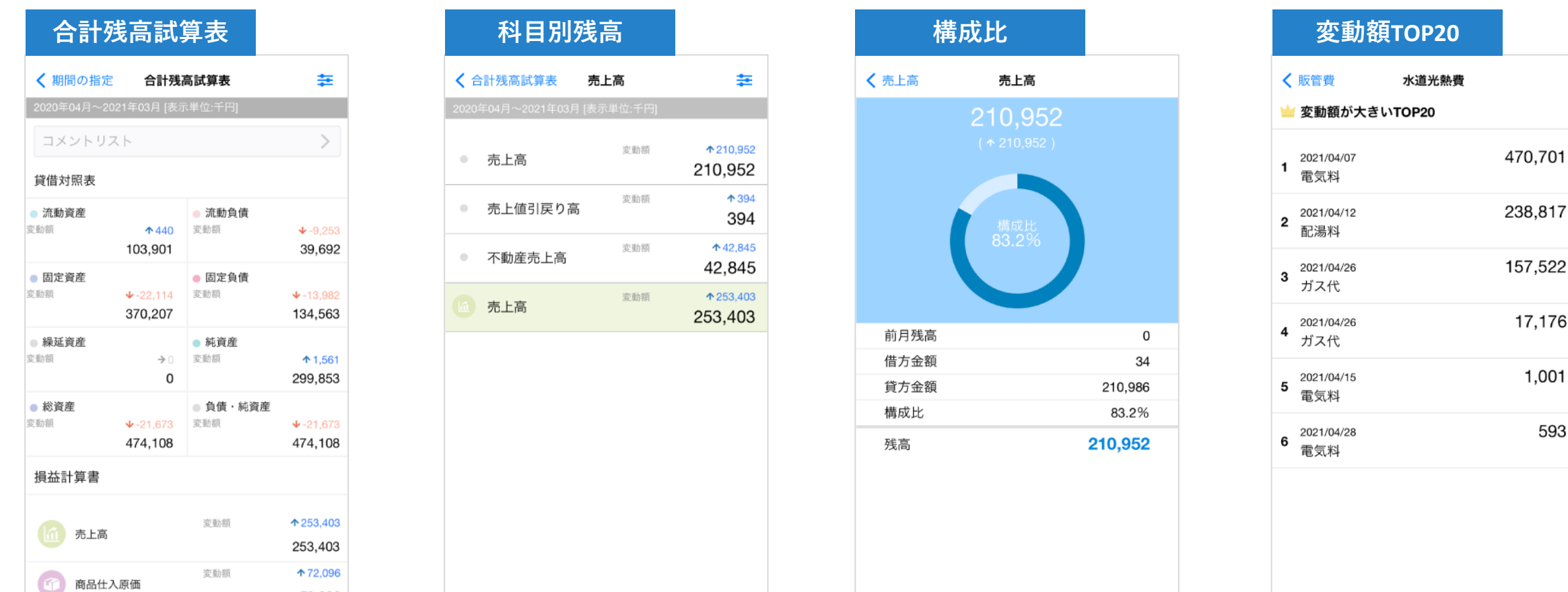

毎月の経営状況(PL・BS・CF)が視覚的にわかる「月次報告レポート」をスマホアプリでも確認できます。 売上高から順にお金の流れや利益と支出の勝ち負けなどの重要ポイント、さらには気になった項目の推移表まで深掘りで きるので経営状況について直感的に把握することができます。

前月・前年同月を二期比較でき、プランニングプランに加入していればWEB版bixidで策定した計画数値とも比較できま す。

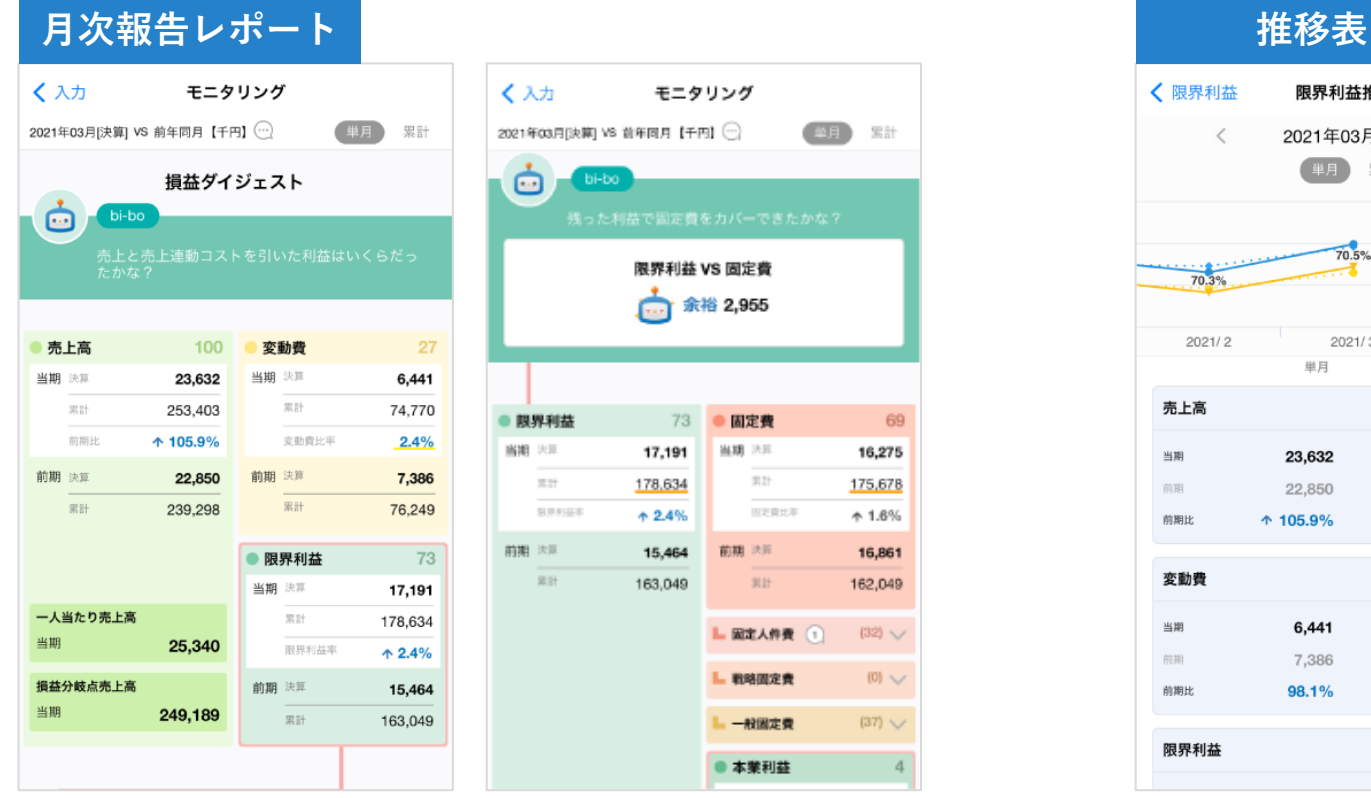

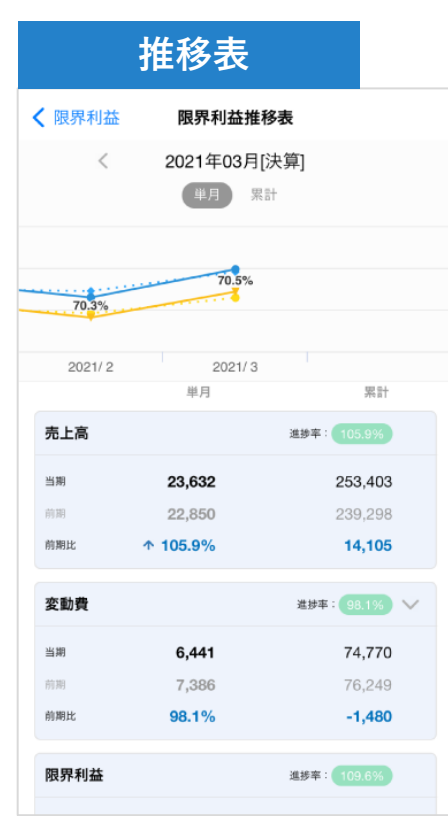

## **日報入力で実績数値をスピーディーに共有**

経営目標の達成に必要なKPIレポートを設計した上でスマホから日々の実績数値を入力できます。 現場スタッフが入力した内容はすぐに反映されるため、管理者も把握しやすくなっています。 日々管理したい項目をKPIとして追加し、目標に向かって達成できるようにしましょう。

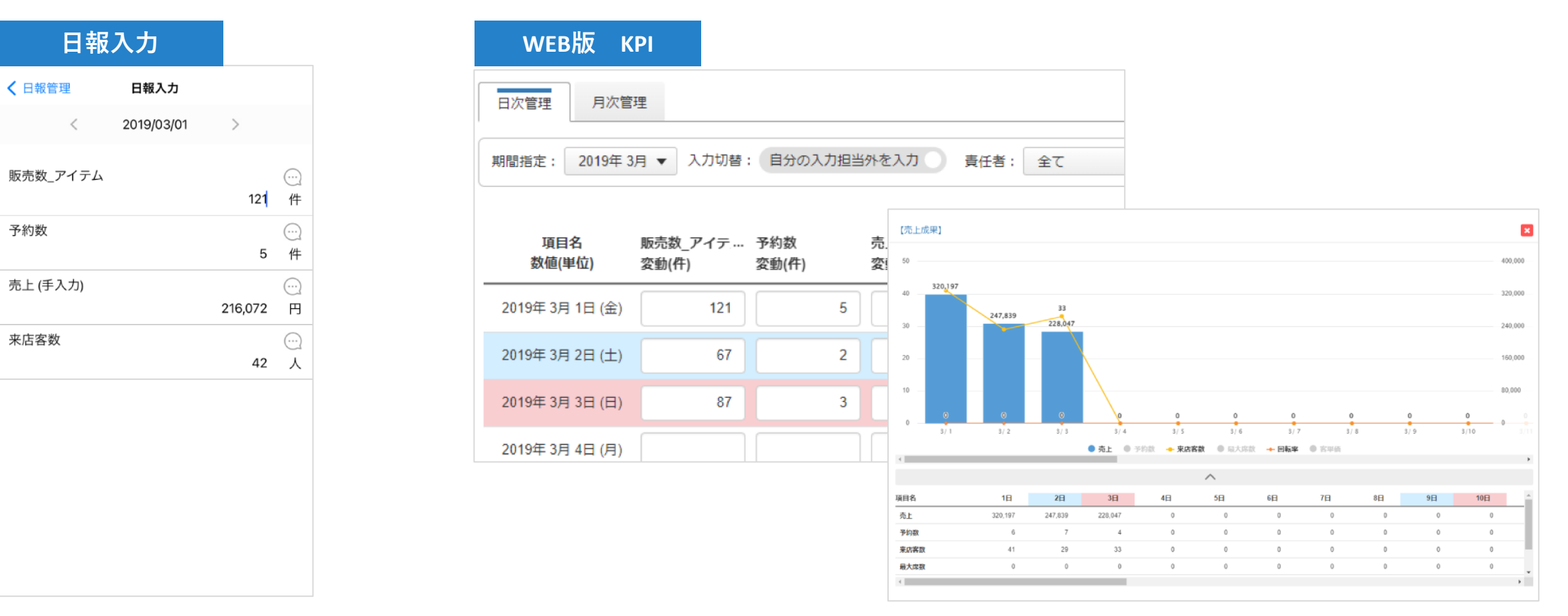

スマホアプリに搭載している機能であれば「コメント」を残すことができます。

コメントで新しいアイディアや社員のメッセージ、会計事務所に対しての質問を残すことができます。

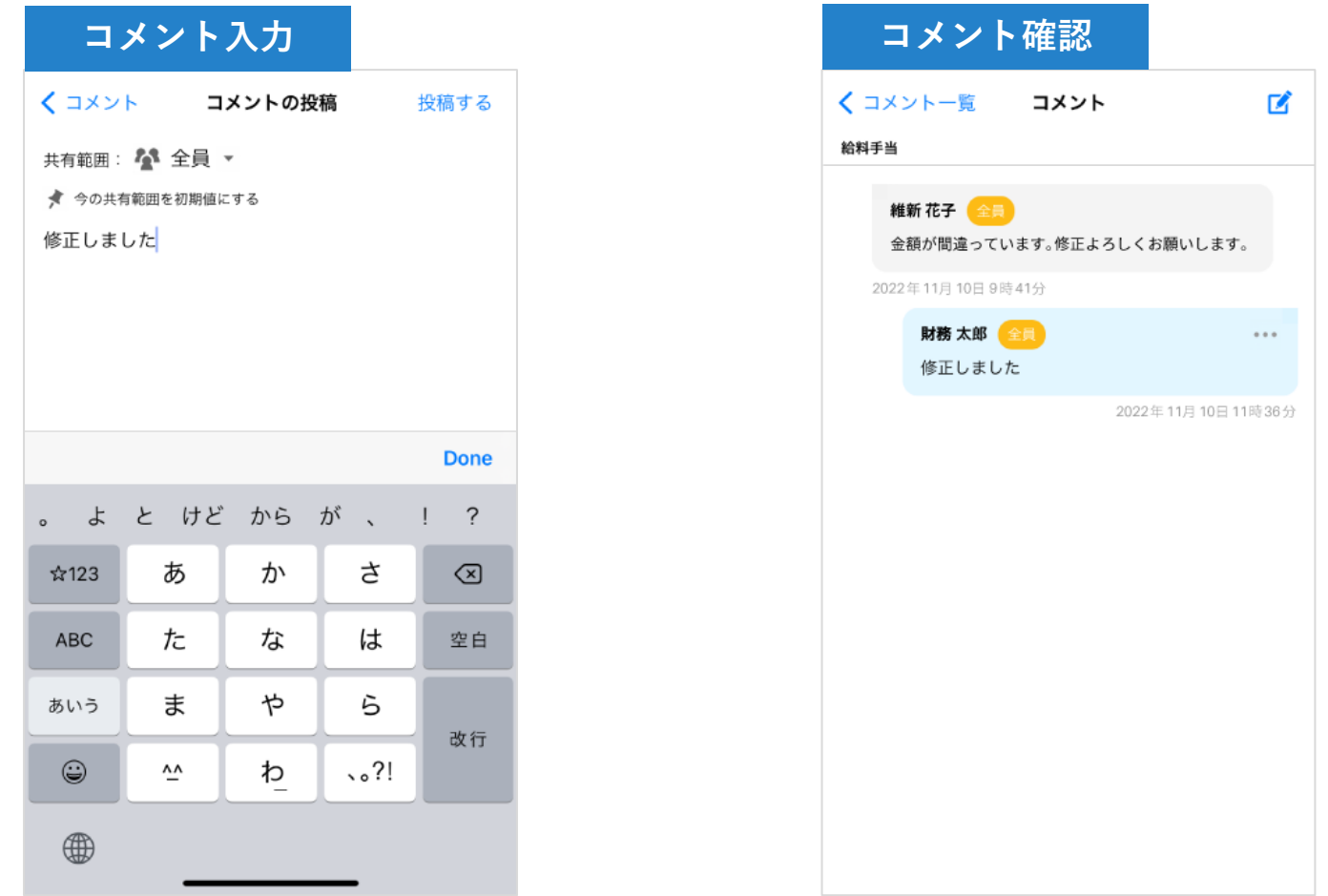

## **経営支援クラウド bixid(ビサイド)のアプリダウンロード**

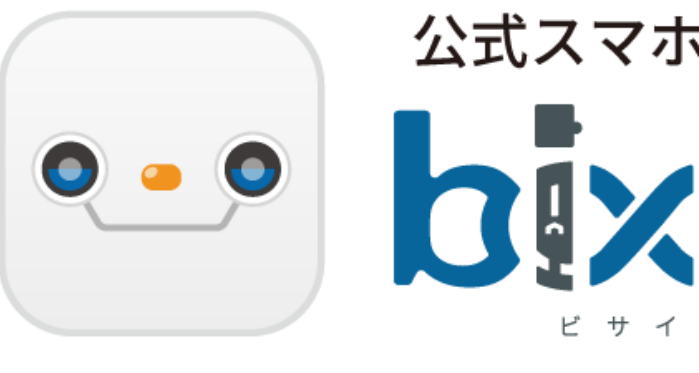

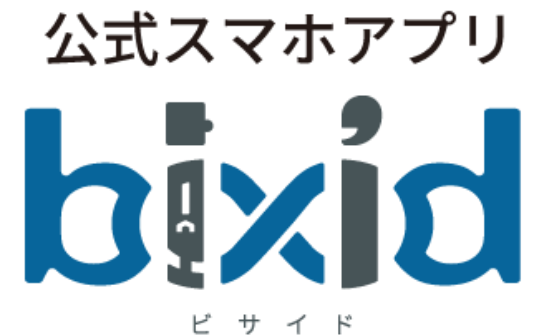

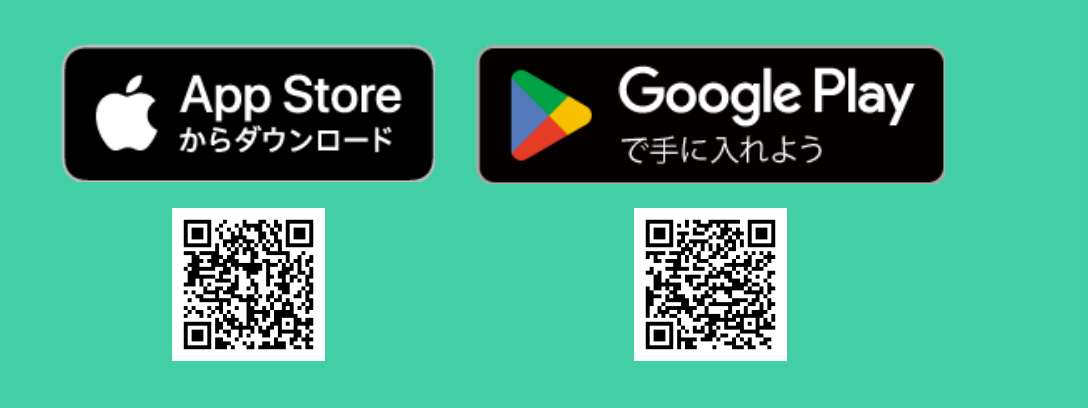

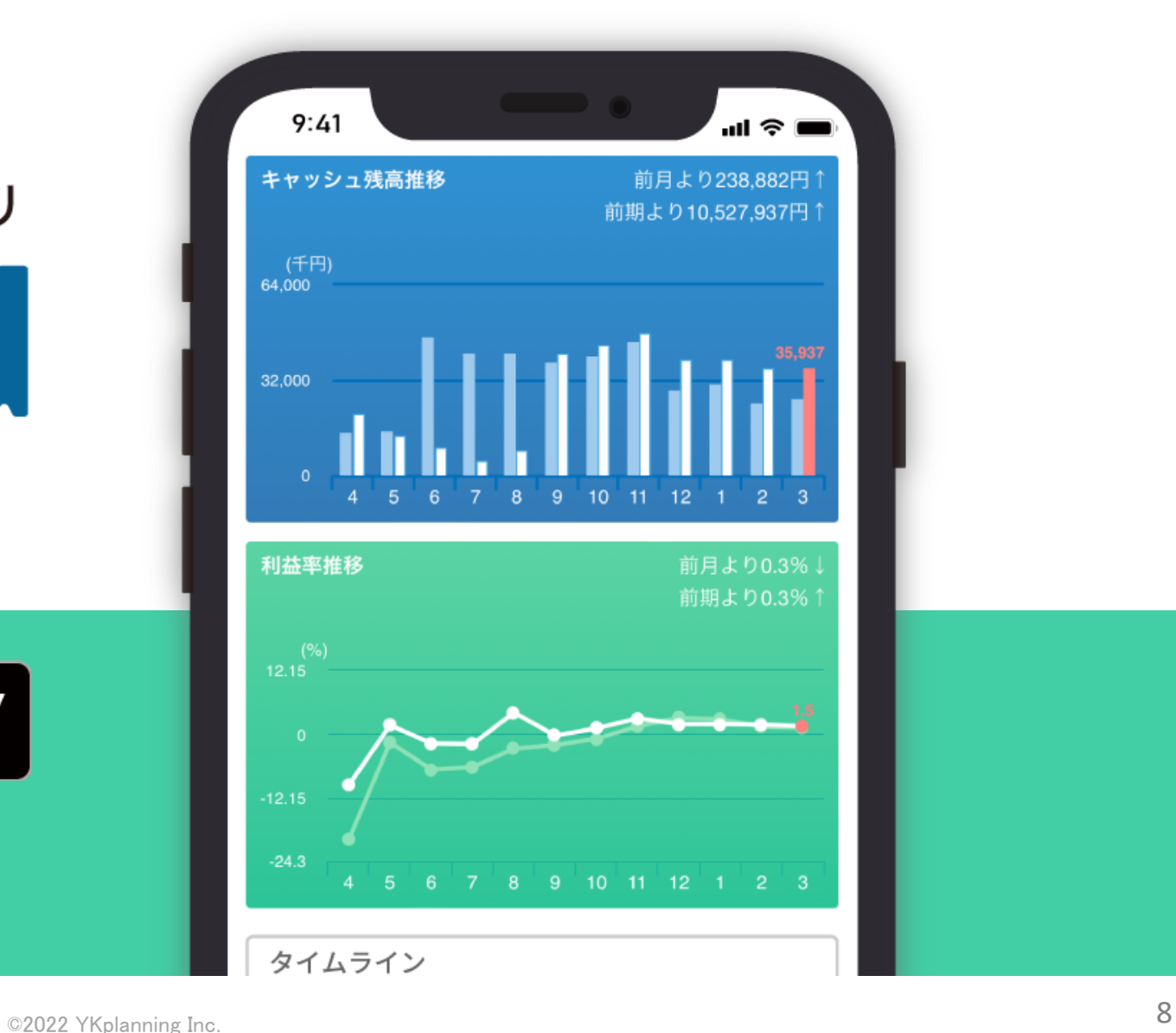

## **経営支援クラウド bixid(ビサイド)のご紹介**

#### \\ 会計ソフトのデータをインポートするだけで利用可能!//

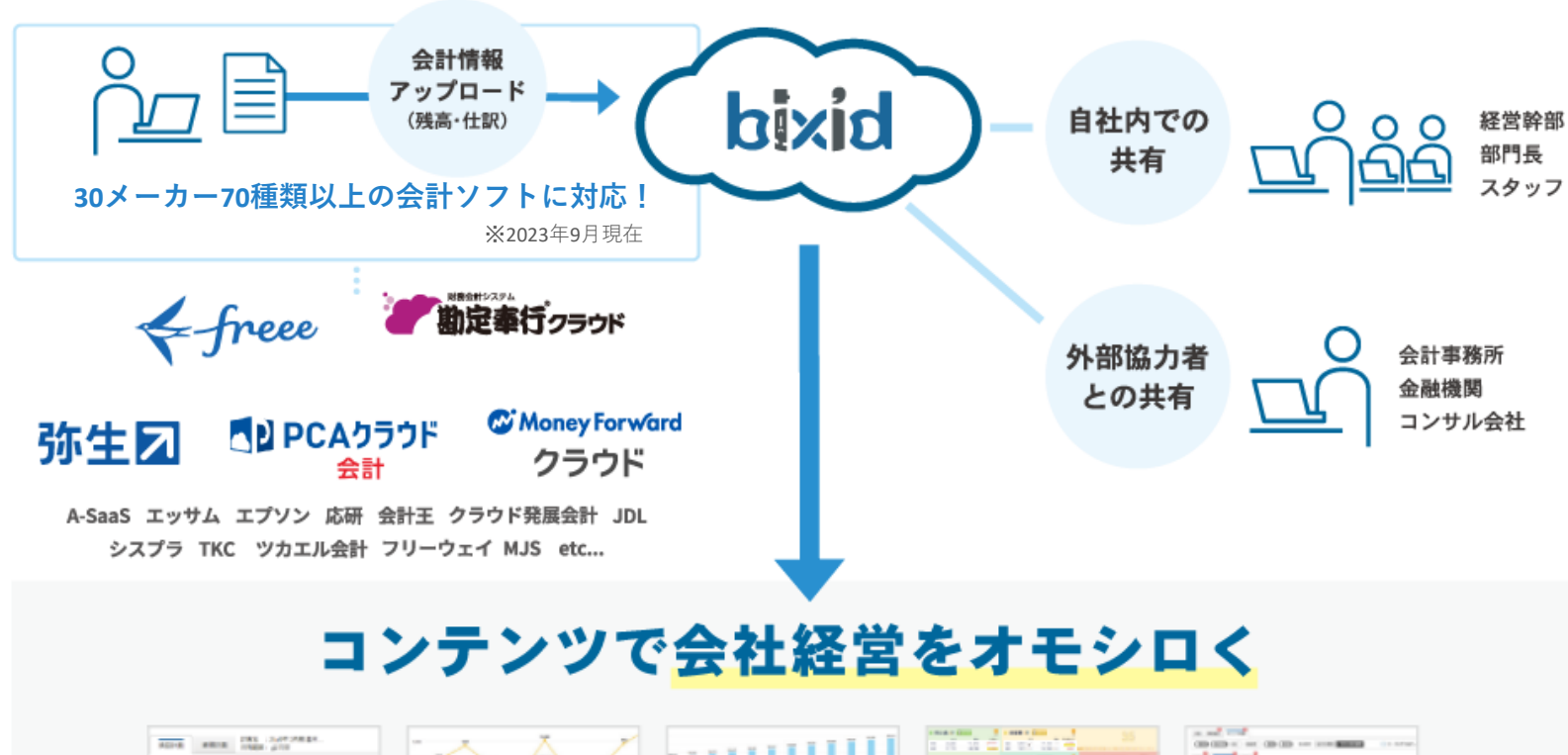

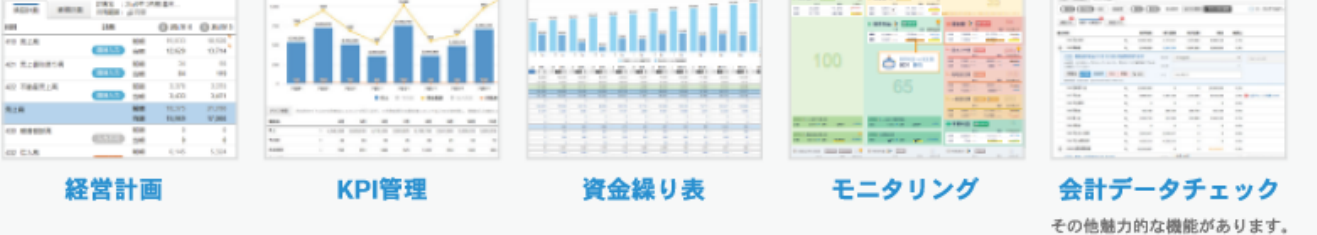

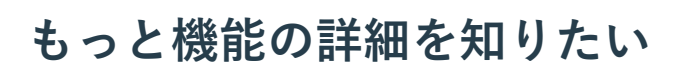

\*\*\*\*\*\*\*\*\*\*\*\*\*\*\*\*\*\*\*\*\*

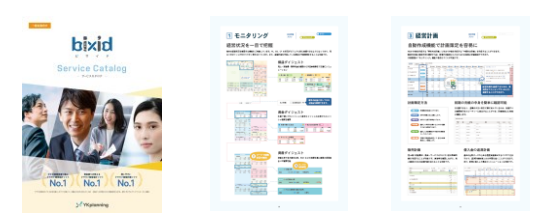

### **[資料ダウンロードはこちら](https://bixid.net/whitepaper/20210615-2.html)**

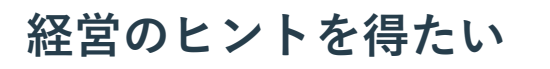

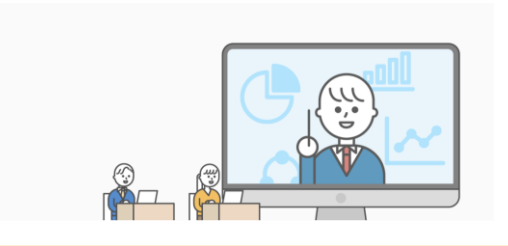

#### **[無料セミナーはこちら](https://bixid.net/seminar.html)**

©2022 YKplanning Inc. 9

#### [商標について]

・bixidは、株式会社YKプランニングの著作物及びサービスであり、商標または登録商標です。 ・その他、記載されている会社名、システム名、製品名は一般に各社の登録商標または商標です。なお、 本文 および図表中では、「®」、「TM」は明記しておりません。